Think Ahead **ACCA** 

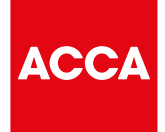

# **Creating Tomorrow's Practice, Today – Check your progress**

#### Use this checklist to help you set up your practice

This checklist is an interactive PDF – download it to your computer and save it before opening it in Adobe PDF to be able to save changes.

Most checklist items include a link to relevant information, much of which is contained within our hub on *Creating Tomorrow's Practice, Today*. [You can bookmark the link to the hub for easy access.](https://www.accaglobal.com/uk/en/member/sectors/smp/creating-tomorrows-practice-today.html)

This checklist is for guidance purposes and contains a mix of:

- Essential steps  $\mathcal{L}_{\text{eff}}$
- Recommended steps
- Considerations

#### **Contents**

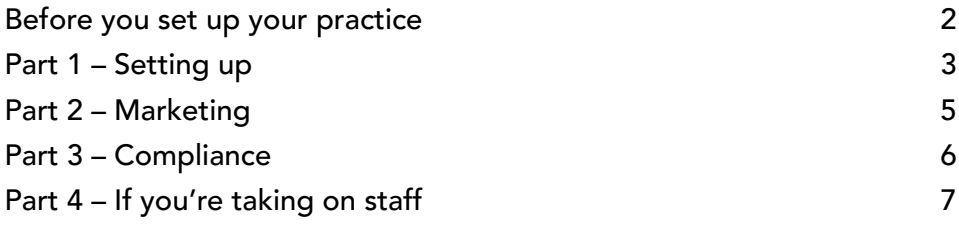

# <span id="page-1-0"></span>**Before you set up your practice**

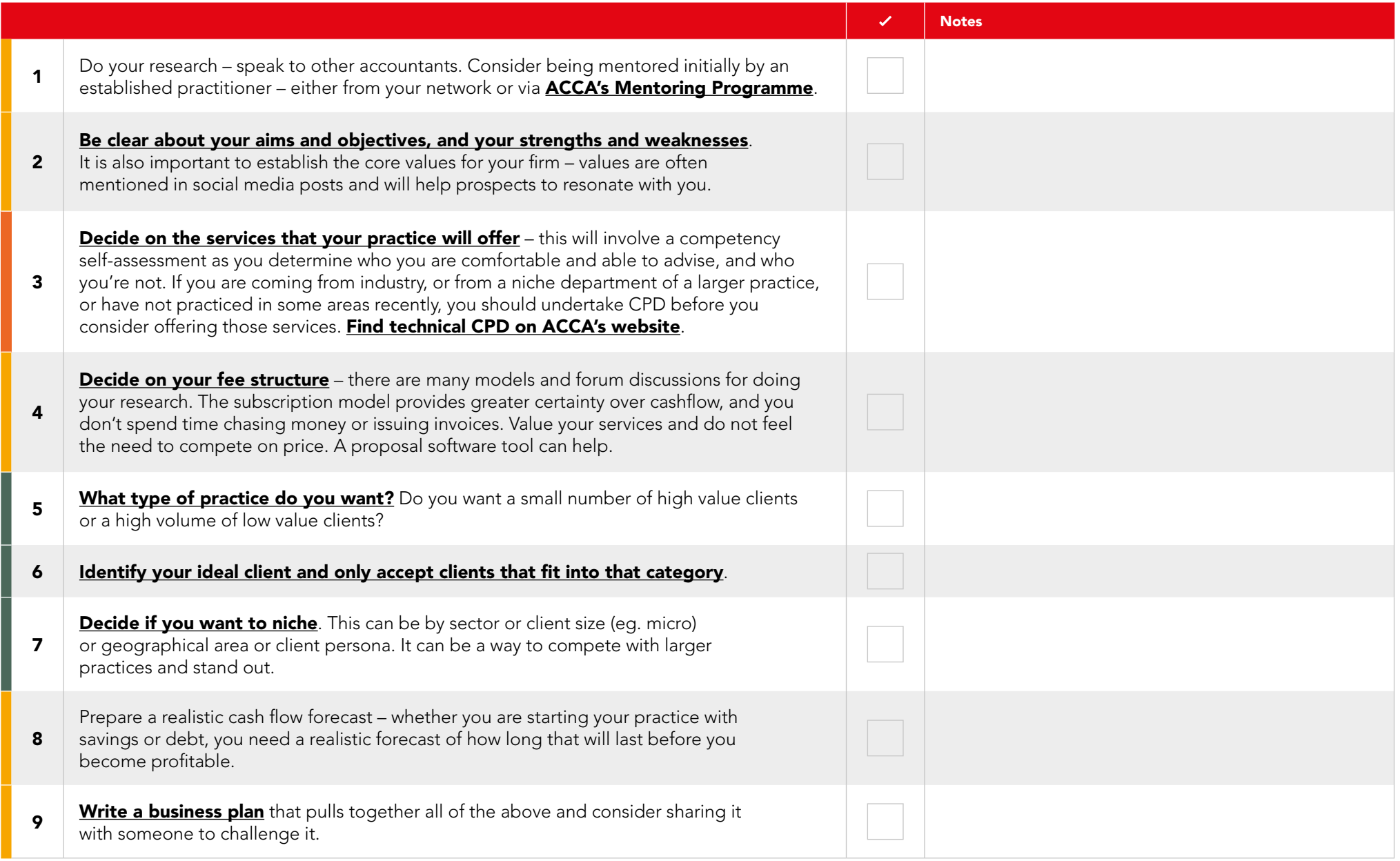

### <span id="page-2-0"></span>**Part 1 – Setting up**

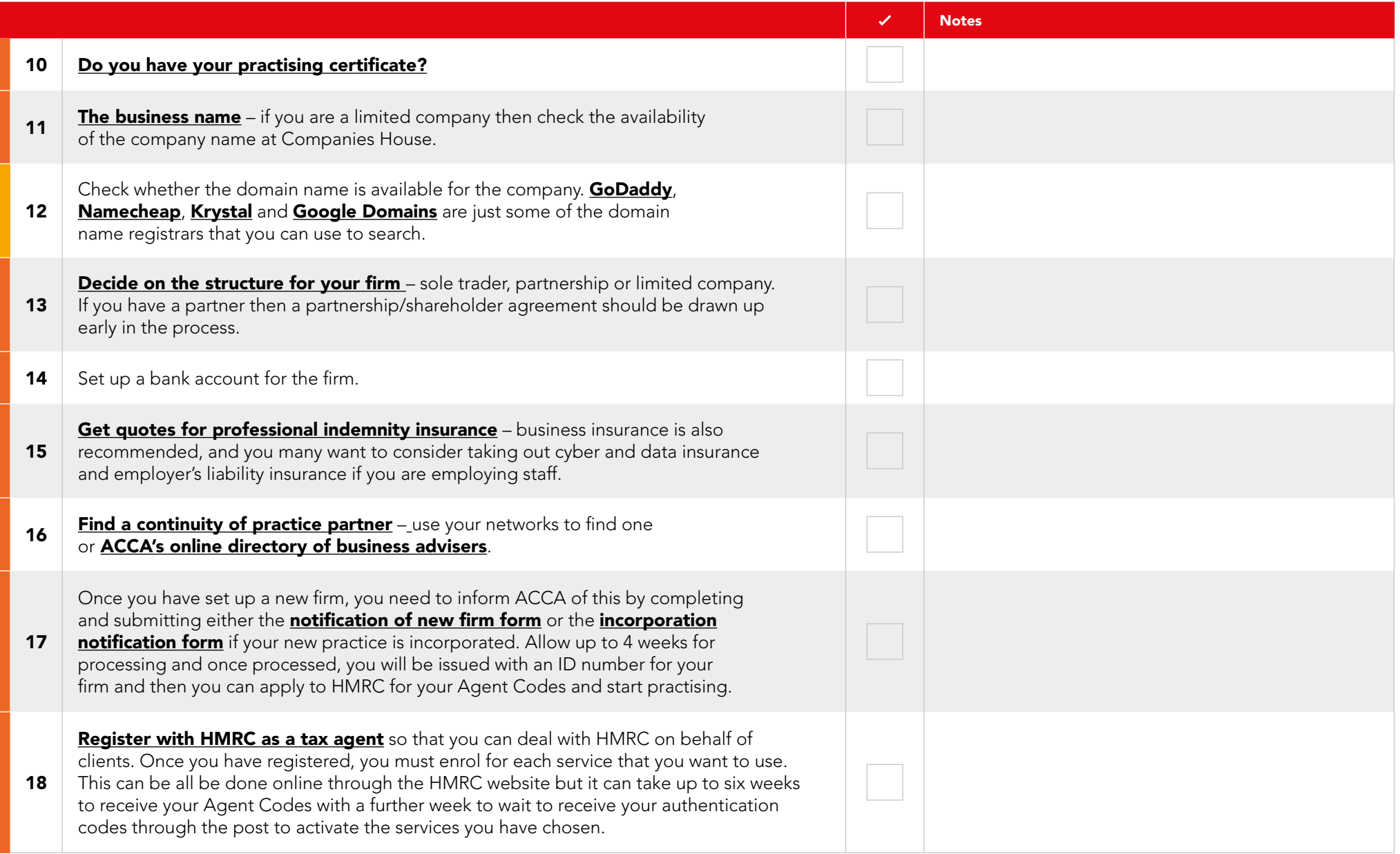

# **Part 1 – Setting up**

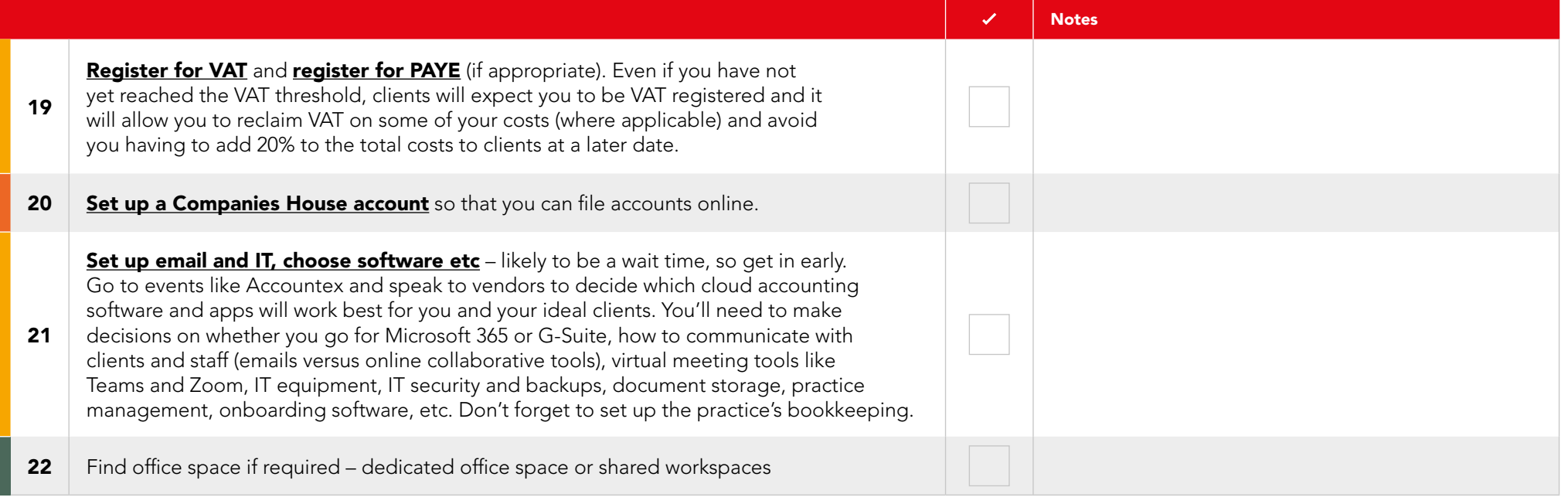

### <span id="page-4-0"></span>**Part 2 – Marketing**

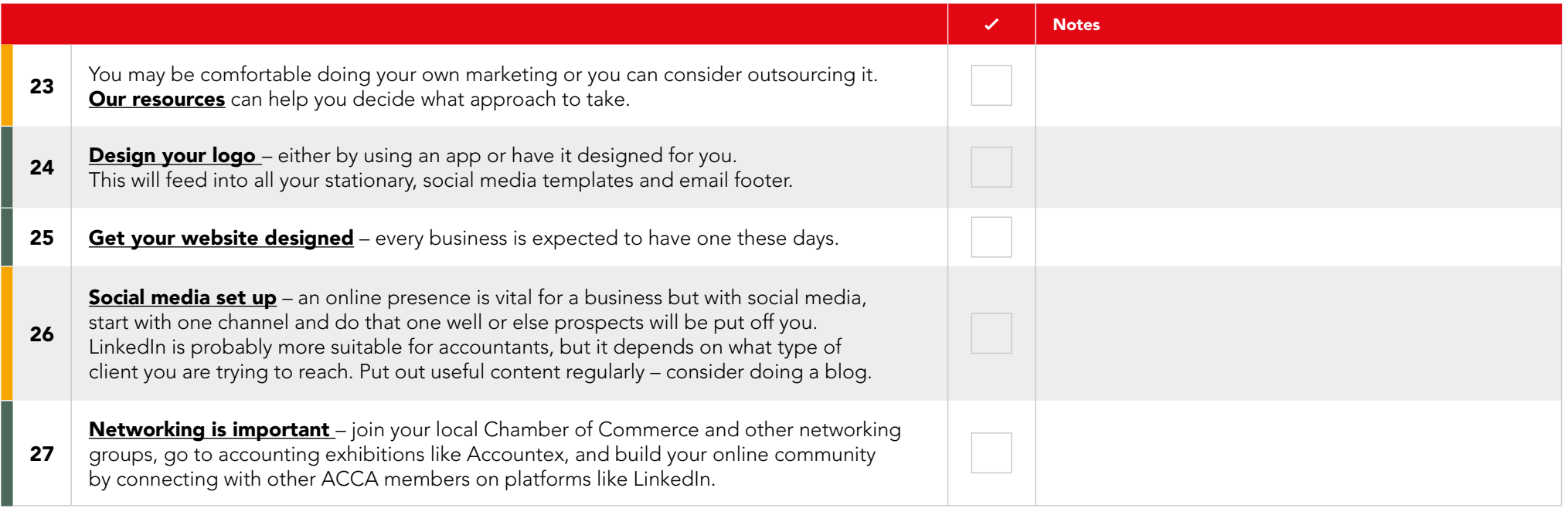

### <span id="page-5-0"></span>**Part 3 – Compliance**

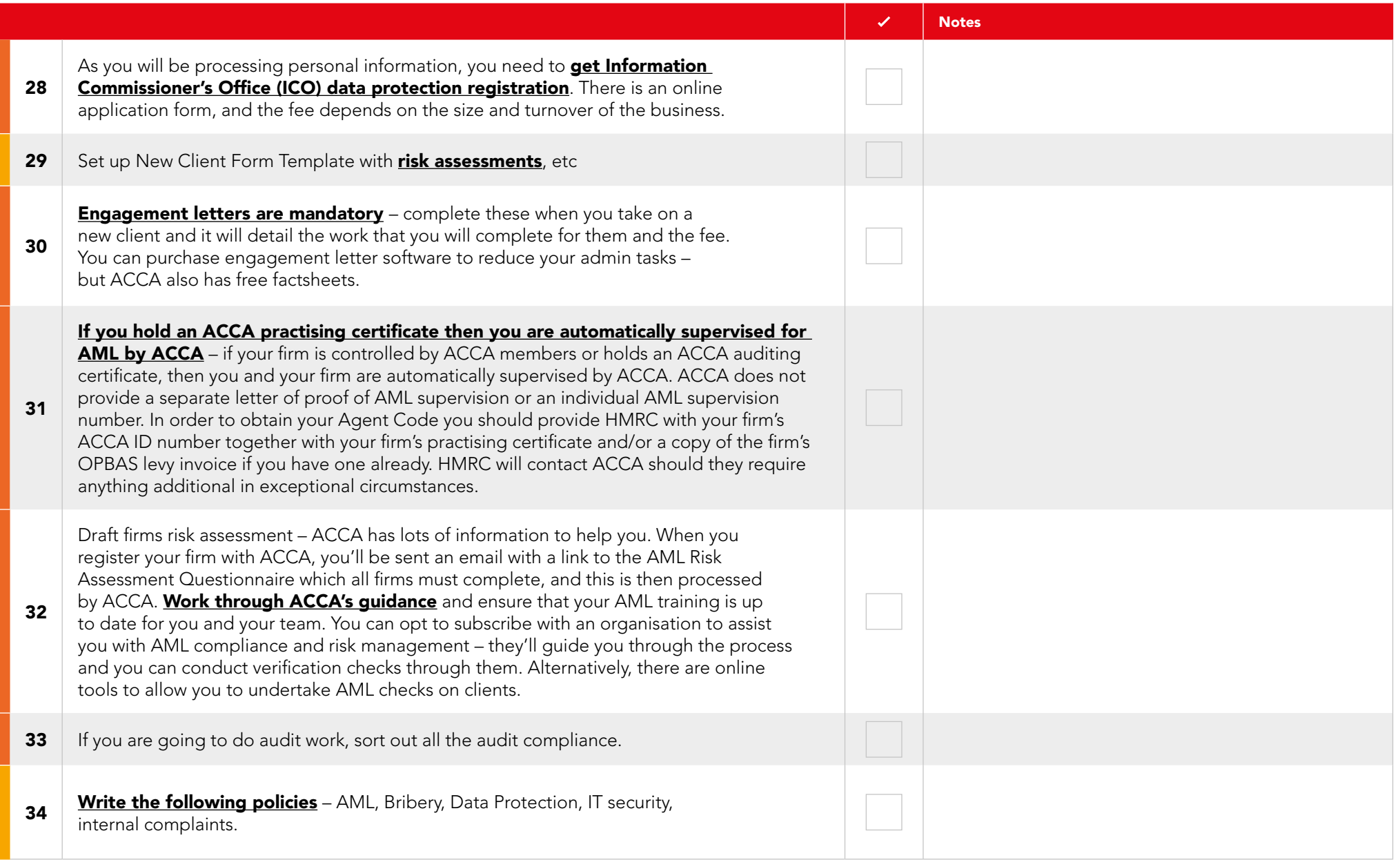

# <span id="page-6-0"></span>**Part 4 – If you're taking on staff**

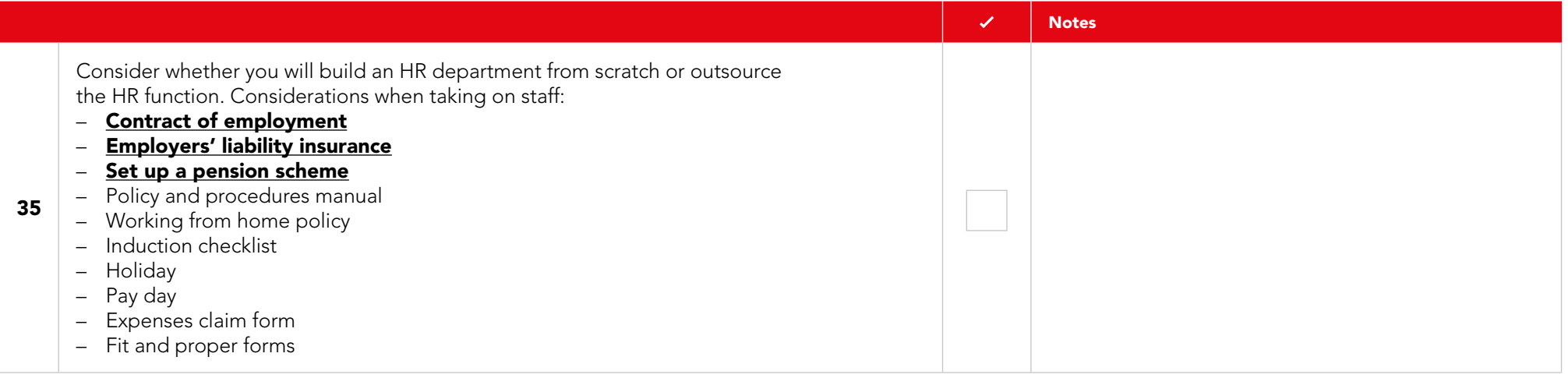